VCF Search In Multiple Files At Once Software Crack With Serial Key

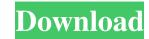

# VCF Search In Multiple Files At Once Software Crack+ With License Code Download PC/Windows [2022]

VCF Search In Multiple Files At Once Software Crack, is a simple yet effective utility that lets you search through vCard data for a particular text. Search term must be entered, and result list is provided. You can use it to search your entire contact list to find one or multiple phone numbers, email addresses, etc. Just select the file containing your contact details and start searching. Why you need to know about VCF Search In Multiple Files At Once Software Cracked 2022 Latest Version? You may wonder why you need to use a utility like this. After all, vCard is a standard contact format designed to hold all your contact information. Many people, however, have more than just the normal amount of contacts. Some people have hundreds or even thousands. For example, that's exactly what happens when you are using an online dating site. Of course, you are able to export the data to the CSV format, but how would you even know where to begin? That's where VCF Search In Multiple Files At Once Software can come in handy. The software lets you search a single or multiple files containing all your contact details in VCF format. For example, you can search one or many files that store your contact information. Whether it's emails, phone numbers, addresses, notes, etc., you will be able to search for it using the search tool. What are the ways to search for contacts using VCF Search In Multiple Files At Once Software? Once you have opened the vCard file, enter your search term in the search box. The software will use the term to search for the contact. This will be displayed in the results panel. How do you search using VCF Search In Multiple Files At Once Software? Besides just searching your contact information. You can add multiple files to the program by dragging and dropping them into the main window. Then, enter the search term and press the 'Search' button. The search results will be displayed in a preview panel. What is the function of VCF Search In Multiple Files At Once Software? You can use the program to search

# VCF Search In Multiple Files At Once Software Crack + Free License Key [Mac/Win]

KEYMACRO is a powerful and advanced software, especially designed to capture important information from a video or images and save it into a text. It could save the captured data into any types of formats such as.txt,.csv,.html,.rtf,.docx,.pptx,.odt,.doc,.xlsx,.xls. Key Macro Video and images capture software can be used to record and export any type of videos and images from your windows. It also supports advanced features to manipulate the captured videos and images. You can view, edit, save and manage your recorded videos and images from various windows and videos. All the videos and images will be saved in one format. Key Macro software has an easy-to-use interface with straightforward drag and drop methods. It can be used as a standalone software. It is compatible with all the mainstream browsers and the most popular image and video capture software.Q: Interactive Markers for variable in R I want to create an interactive plot in R, where users can specify a variable to be used for drawing markers (of the variables of interest) in the plot. library(lattice) df1 77a5ca646e

### VCF Search In Multiple Files At Once Software Crack + Free [Updated-2022]

This program is VCF (vcard) search utility that you can use to search inside multiple vCards at once and save the results to TXT or Excel format. This software has media creation (make & edit multimedia) features that can help you create your own home movies, music albums, presentations, photo albums, backgrounds, slideshows and postcards. All you need is a desktop or laptop computer with a Windows operating system. ... Easy Backup: 2GB maximum data storage Back up your file in less than a minute Easy to use and automatic operation. ... VCF Search In Multiple Files At Once Software is a handy and effective application that was developed to assist you in identifying a piece of text inside numerous vCards, being able to save the retrieved data to TXT or Excel documents. Simple yet practical user interface The program offers a rather basic appearance, with little to no mentionable features about it, but its simplicity may very well appeal to novices, as you will have no trouble in figuring out how to work with it. The main window lets you add the targeted files, specify the search conditions and choose the output preferences, all from a single and compact location. Swiftly find an email address, phone number or name inside several vCards in one go VCF Search In Multiple Files At Once Software supports loading files individually or by means of an entire directory at once, either by clicking on the corresponding buttons and browsing through your computer, to add the source files, or simply by drag and dropping them over the main window. Next, you can input the keyword or phrase that you need to locate inside the documents, with the utility offering you the option to match or ignore the case of your term. Finally, you can click on the 'Start Searching' button, all relevant results being displayed in the preview panel, including both the tag and the value. VCF Search In Multiple Files At Once Software allows you to open one or all files, to look at them in more detail. Similarly, you can copy them to clipboard and pas

#### What's New In VCF Search In Multiple Files At Once Software?

Searchs multiple files at once for an email address, phone number or name. Searchs multiple files at once for an email address, phone number or name. VCF Search In Multiple Files At Once Software Details: Description: Vcard is a powerful search utility that helps you to search for emails, phone numbers, names and addresses in vCards with a single click. Search In Multiple Files At Once Software that has fast and simple interface. Search for Emails, phone numbers, names and addresses in vCards with a single click. Search In Multiple Files At Once Software VCF Search In Multiple Files At Once Software VCF Search In Multiple Files At Once Software is a handy and effective application that was developed to assist you in identifying a piece of text inside numerous vCards, being able to save the retrieved data to TXT or Excel documents. Simple yet practical user interface The program offers a rather basic appearance, with little to no mentionable features about it, but its simplicity may very well appeal to novices, as you will have no trouble in figuring out how to work with it. The main window lets you add the targeted files, specify the search conditions and choose the output preferences, all from a single and compact location. Swiftly find an email address, phone number or name invides everal vCards in one go VCF Search In Multiple Files At Once Software supports loading files individually or by means of an entire directory at once, either by clicking on the corresponding buttons and browsing through your computer, to add the source files, or simply by drag and dropping them over the main window. Next, you can input the keyword or phrase that you need to locate inside the documents, with the utility offering you the option to such or ignore the case of your term. Finally, you can click on the 'Start Searching' button, all relevant results being displayed in the preview panel, including both the tag and the value. VCF Search In Multiple Files At Once Software is a useful and easy to understand tool, which you can

# System Requirements For VCF Search In Multiple Files At Once Software:

- Linux 64-bit - Windows 64-bit - Mac OS 64-bit - Nvidia GTX 760 or higher - Intel i7 or higher - 8 GB RAM - 25 GB available space Set yourselves free from toxic stress by playing the most action-packed FPS experience on mobile! A zombie outbreak has broken out in San Francisco and the infected are spreading. With a viral load of one hundred percent, it's every man for himself. Key Features: - Fast paced full game support

# Related links:

https://myipatovo.ru/wp-content/uploads/2022/06/kodak\_pixpro\_sp360\_4k.pdf https://mywaterbears.org/portal/checklists/checklist.php?clid=3766 https://wilsonvillecommunitysharing.org/awinware-pdf-watermark-serial-number-full-torrent/ https://sebastianarnezeder.com/2022/06/06/mechengburakalkanconvert-free-download-mac-win-april-2022/ https://rabota-ya.ru/wp-content/uploads/2022/06/lsys.pdf https://biodenormandie.fr/computer-proficiency-testing-crack-free-download-for-pc-march-2022/ http://gonzaloviteri.net/?p=1043 https://leurodepealo.wixsite.com/joimabcolef/post/ultra-video-converter-flv-crack-32-64bit-2022 http://www.bencooperphotography.com/stopwhatcher-crack-free/ https://www.websitegang.info/advanced-hide-folders-crack-with-full-keygen/